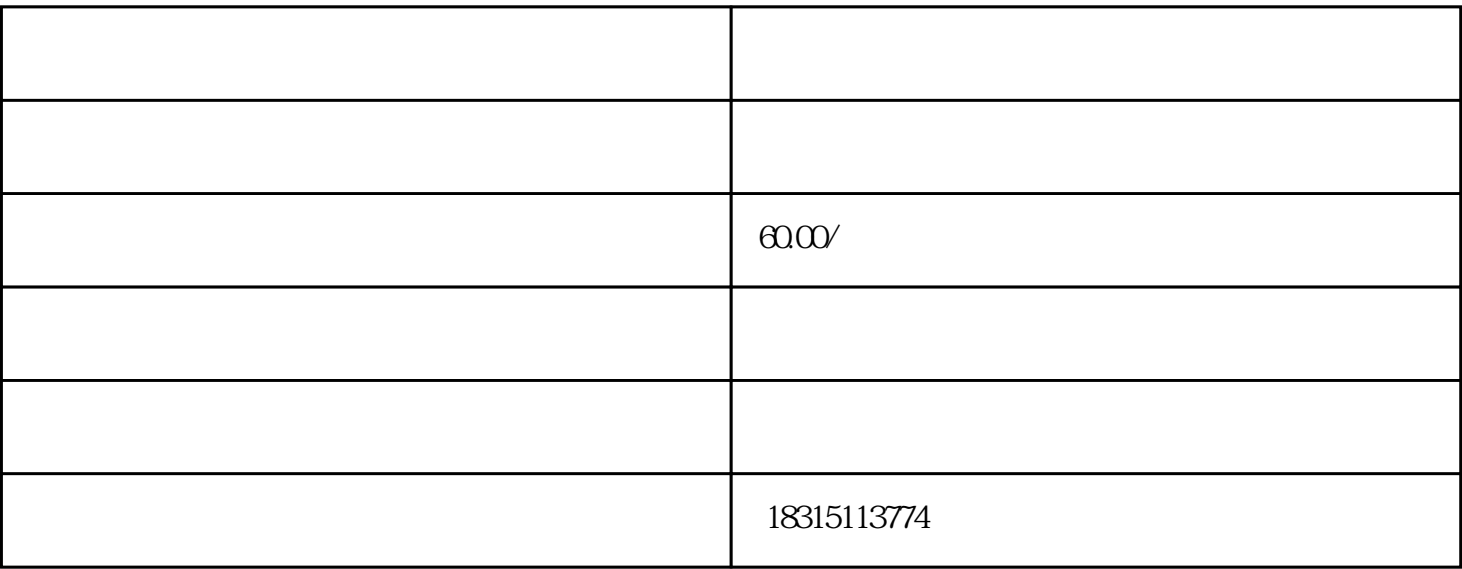

淘宝转链接技术,淘宝PC端隐藏技术(电脑端隐藏),淘宝直通车过审技术,淘宝引力魔方过审技术等